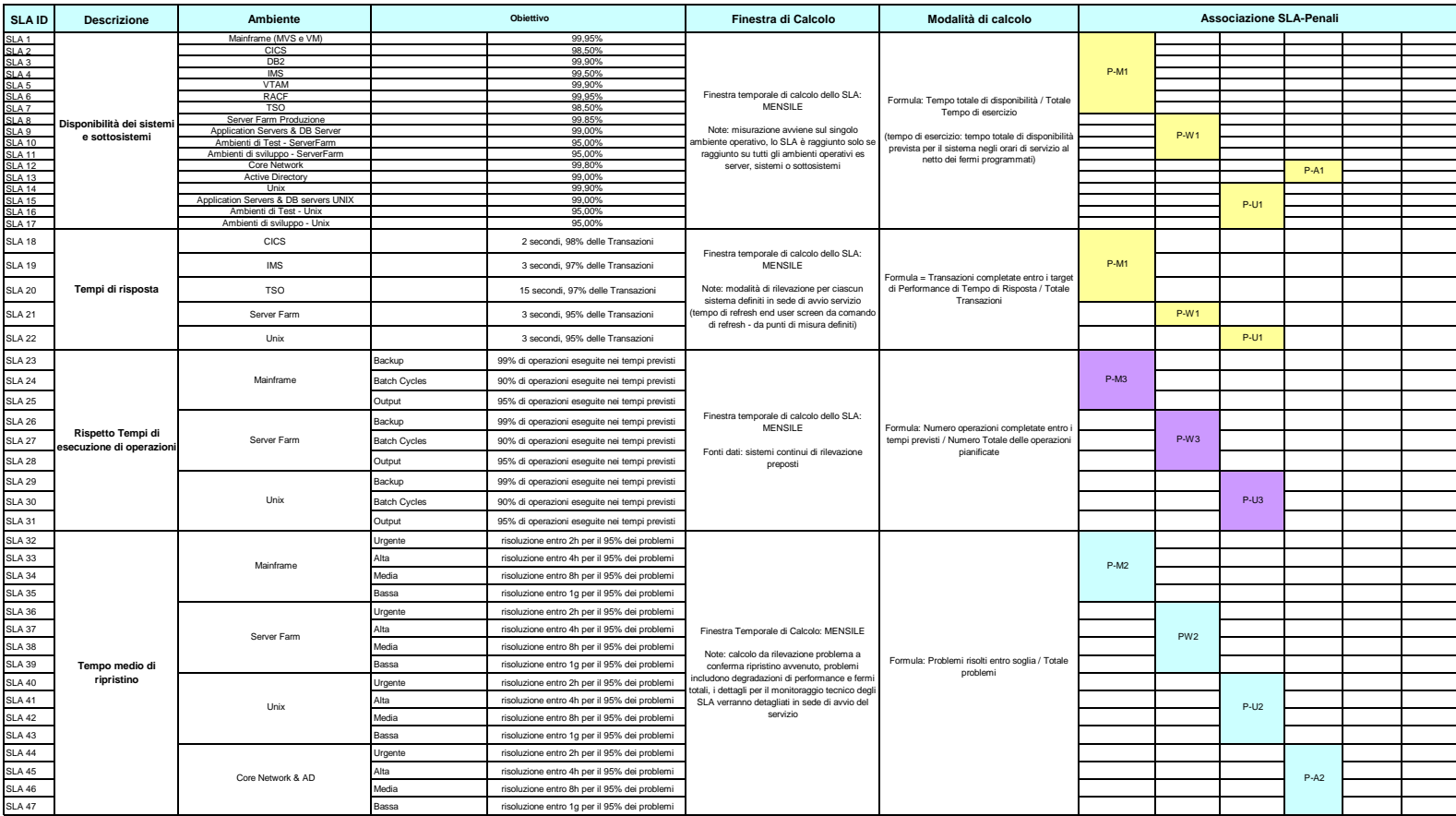

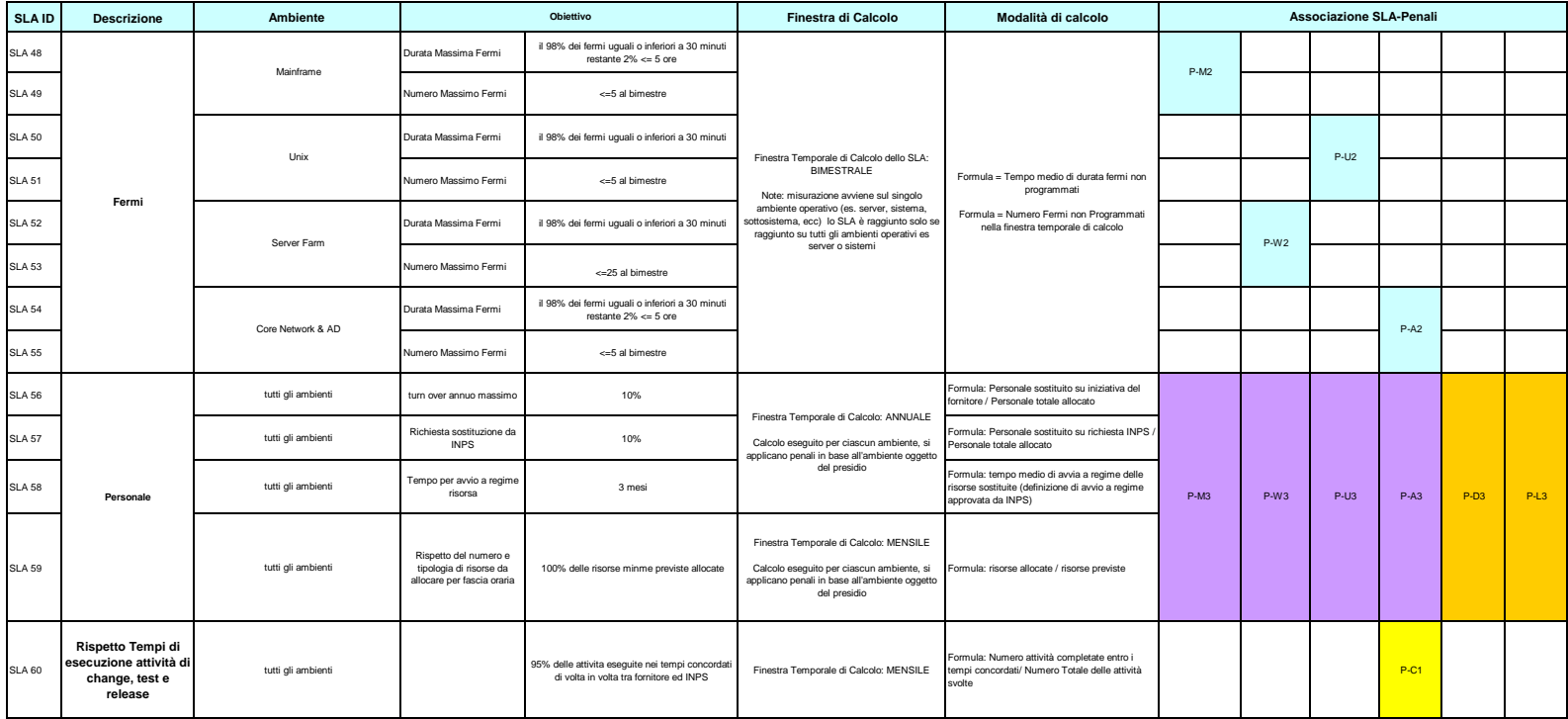

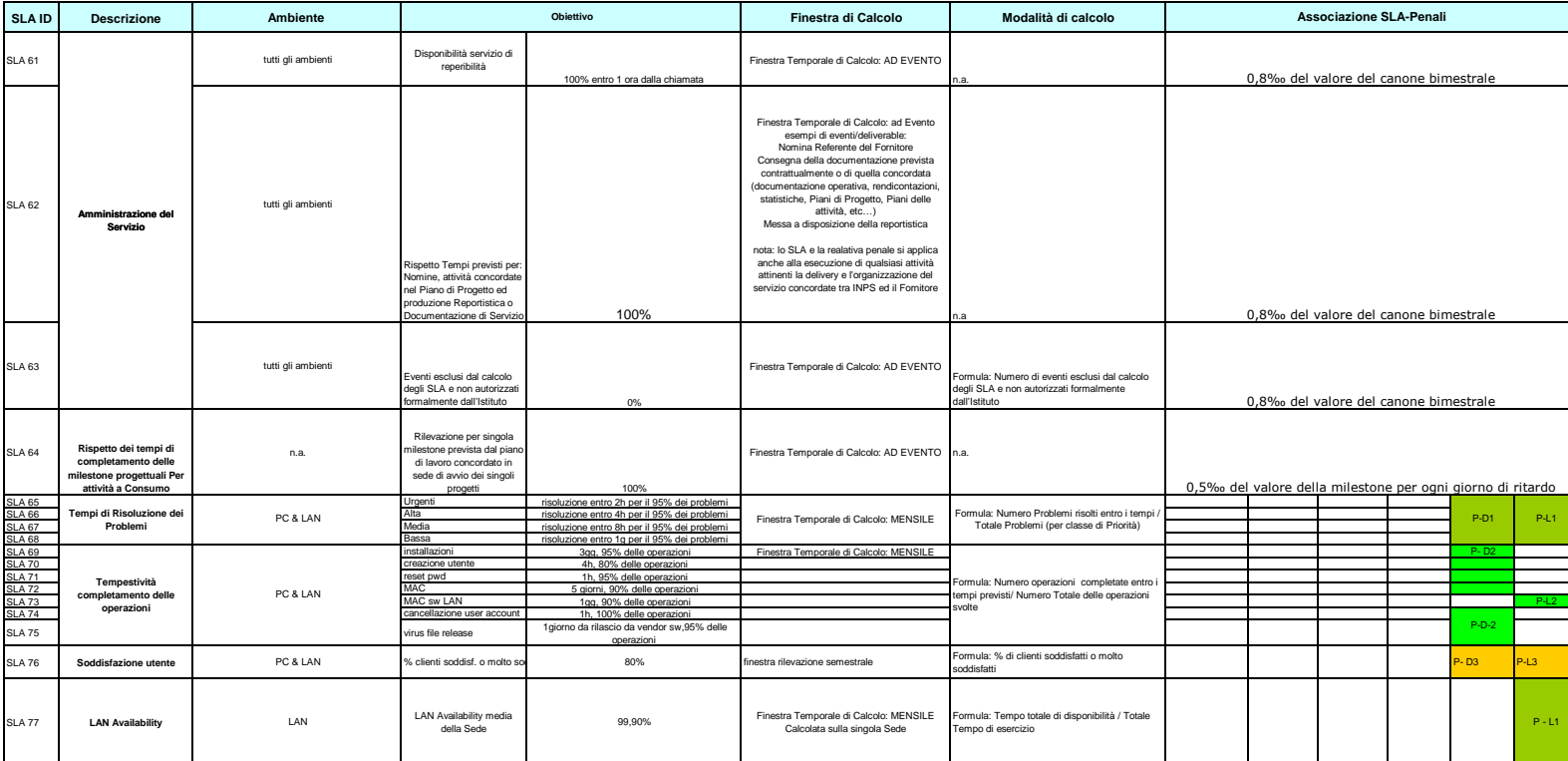

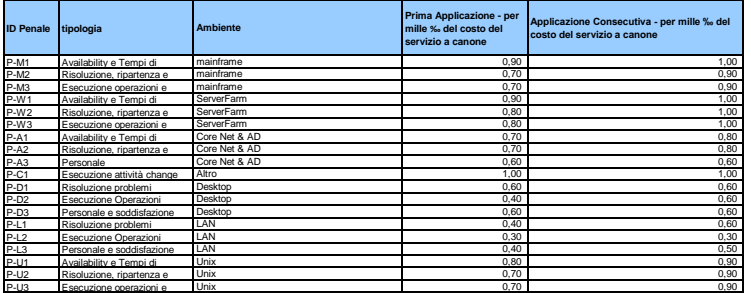

Richiesta con priorità **Alta** Richiesta con priorità **Media** Richiesta con priorità **Bassa** Richiesta con priorità **Urgente**: **dettaglio livelli di priorità**<br>Urgente, attività indispensabile per garantire la continuità di servizio o il servizio stesso a una o più sedi e strutture<br>Alta, attività necessaria per garantire la continuità di servizio o

Note Il "tempo di fermo è riferito all'affidabilità/disponibilità dell'ambiente, il tempo di ripristino misura la reattività nella risoluzione del problema